3ավելված № 4

Յաստատված է Յայաստանի Յանրապետության հանրային ծառայությունները կարգավորող հանձնաժողովի

2008 թ մայիսի 23-ի № 284Ա որոշմամբ

## Տեղեկատվություն ստացված գրավոր հարցադրումների, բողոքների բնույթի և դրանց արձագանքման վերաբերյալ

## «Chnwy-onunnynnunh» OPP

ընկերություն

Եռամսյակ 4-րդ 2008 թ.

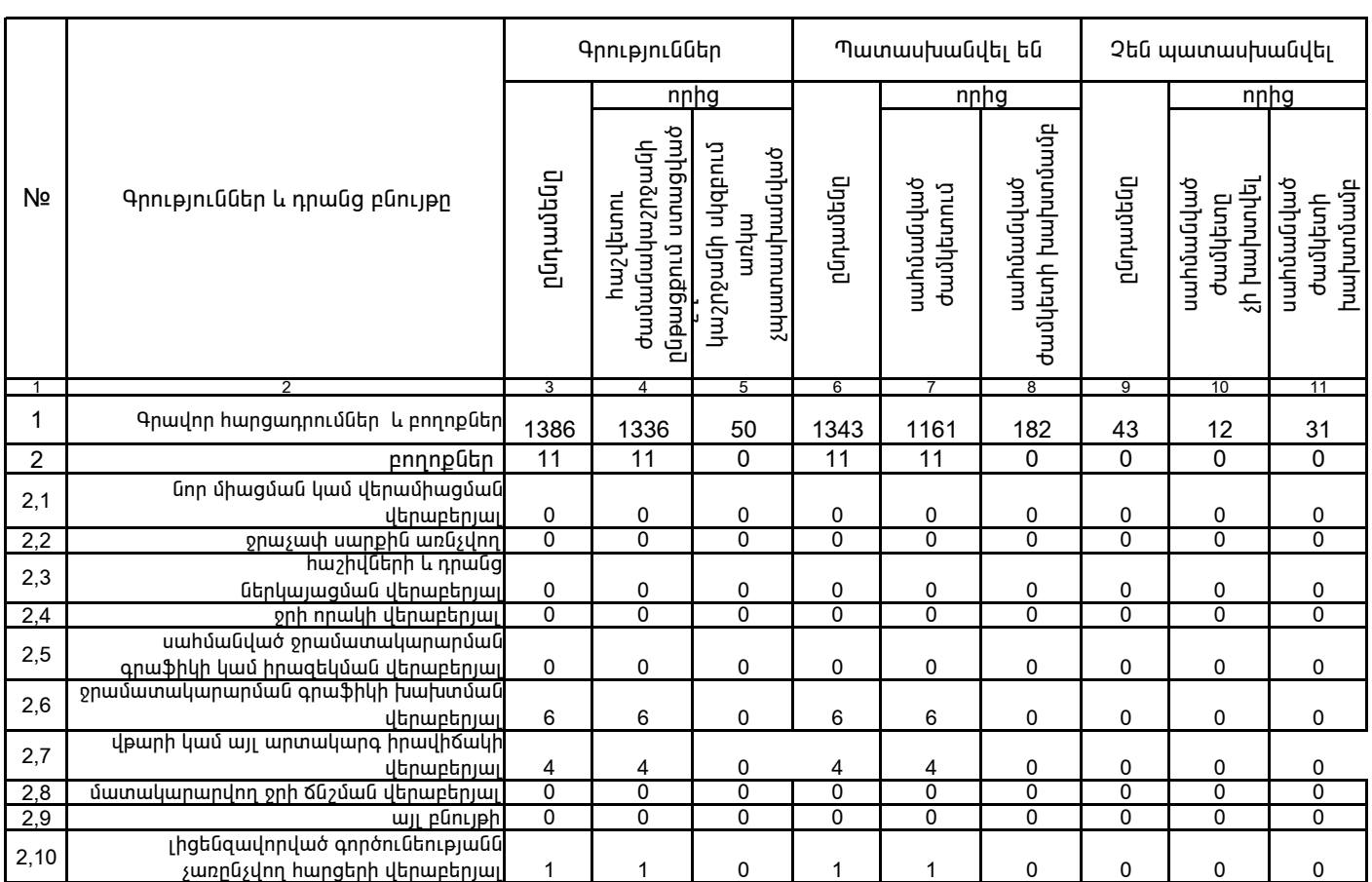

1. Տեղեկատվությունը ներկայացվում է յուրաքանչյուր եռամսյակի համար` մինչև հաշվետու եռամսյակին հաջորդող ամսվա 25 -ը։<br>2. Տեղեկատվությունը ներկայացվում է նաև էլեկտրոնային տարբերակով`Microsoft Excel ծրագրով։

Վ. Յովսեփյան /անունը, ազգանունը/

/ընկերության ղեկավարի ստորագրությունը/  $4.S.$